# Package 'kSamples'

October 8, 2023

<span id="page-0-0"></span>Type Package Title K-Sample Rank Tests and their Combinations Version 1.2-10 Date 2023-10-07 Author Fritz Scholz [aut, cre], Angie Zhu [aut] Maintainer Fritz Scholz <fscholz@u.washington.edu> Depends SuppDists Imports methods, graphics, stats Description Compares k samples using the Anderson-Darling test, Kruskal-Wallis type tests with different rank score criteria, Steel's multiple comparison test, and the Jonckheere-Terpstra (JT) test. It computes asymptotic, simulated or (limited) exact P-values, all valid under randomization, with or without ties, or conditionally under random sampling from populations, given the observed tie pattern. Except for Steel's test and the JT test it also combines these tests across several blocks of samples. Also analyzed are 2 x t contingency tables and their blocked combinations using the Kruskal-Wallis criterion. Steel's test is inverted to provide simultaneous confidence bounds for shift parameters. A plotting function compares tail probabilities obtained under asymptotic approximation with those obtained via simulation or exact calculations. License GPL  $(>= 2)$ 

LazyLoad yes

NeedsCompilation yes

Repository CRAN

Date/Publication 2023-10-07 23:10:05 UTC

# R topics documented:

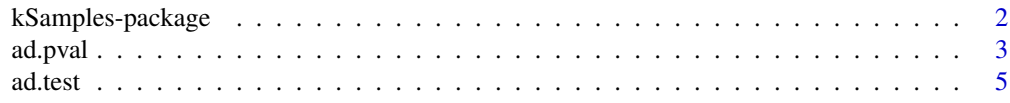

# <span id="page-1-0"></span>2 kSamples-package

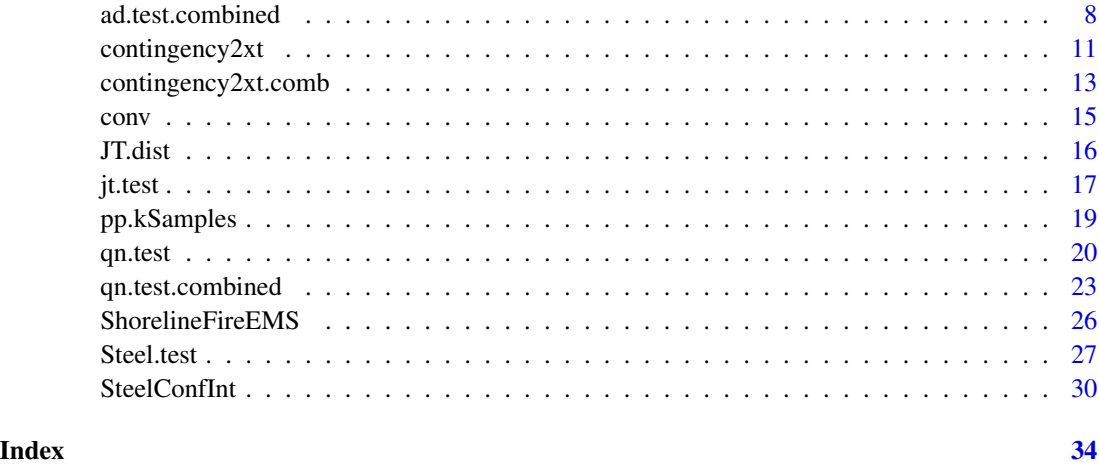

kSamples-package *The Package kSamples Contains Several Nonparametric K-Sample Tests and their Combinations over Blocks*

# **Description**

The k-sample Anderson-Darling, Kruskal-Wallis, normal score and van der Waerden score tests are used to test the hypothesis that k samples of sizes  $n_1, \ldots, n_k$  come from a common continuous distribution  $F$  that is otherwise unspecified. They are rank tests. Average rank scores are used in case of ties. While [ad.test](#page-4-1) is consistent against all alternatives, [qn.test](#page-19-1) tends to be sensitive mainly to shifts between samples. The combined versions of these tests, [ad.test.combined](#page-7-1) and [qn.test.combined](#page-22-1), are used to simultaneously test such hypotheses across several blocks of samples. The hypothesized common distributions and the number k of samples for each block of samples may vary from block to block.

The Jonckheere-Terpstra test addresses the same hypothesis as above but is sensitive to increasing alternatives (stochastic ordering).

Also treated is the analysis of  $2 \times t$  contingency tables using the Kruskal-Wallis criterion and its extension to blocks.

Steel's simultaneous comparison test of a common control sample with  $s = k-1$  treatment samples using pairwise Wilcoxon tests for each control/treatment pair is provided, and also the simultaneous confidence bounds of treatment shift effects resulting from the inversion of these tests when sampling from continuous populations.

Distributional aspects are handled asymptotically in all cases, and by choice also via simulation or exact enumeration. While simulation is always an option, exact calculations are only possible for small sample sizes and only when few samples are involved. These exact calculations can be done with or without ties in the pooled samples, based on a recursively extended version of Algorithm C (Chase's sequence) in Knuth (2011), which allows the enumeration of all possible splits of the pooled data into samples of sizes of  $n_1, \ldots, n_k$ , as appropriate under treatment randomization or random sampling, when viewing tests conditionally given the observed tie pattern.

<span id="page-2-0"></span>ad.pval 3

#### Author(s)

Fritz Scholz and Angie Zhu

Maintainer: Fritz Scholz <fscholz@u.washington.edu>

#### References

Hajek, J., Sidak, Z., and Sen, P.K. (1999), *Theory of Rank Tests (Second Edition)*, Academic Press.

Knuth, D.E. (2011), *The Art of Computer Programming, Volume 4A Combinatorial Algorithms Part 1*, Addison-Wesley

Kruskal, W.H. (1952), A Nonparametric Test for the Several Sample Problem, *The Annals of Mathematical Statistics*, Vol 23, No. 4, 525-540

Kruskal, W.H. and Wallis, W.A. (1952), Use of Ranks in One-Criterion Variance Analysis, *Journal of the American Statistical Association*, Vol 47, No. 260, 583–621.

Lehmann, E.L. (2006), *Nonparametrics, Statistical Methods Based on Ranks*, Revised First Edition, Springer, New York.

Scholz, F.W. (2023), "On Steel's Test with Ties", <https://arxiv.org/abs/2308.05873>

Scholz, F. W. and Stephens, M. A. (1987), K-sample Anderson-Darling Tests, *Journal of the American Statistical Association*, Vol 82, No. 399, 918–924.

<span id="page-2-1"></span>ad.pval P*-Value for the Asymptotic Anderson-Darling Test Distribution*

# **Description**

This function computes upper tail probabilities for the limiting distribution of the standardized Anderson-Darling test statistic.

#### Usage

ad.pval(tx,m,version=1)

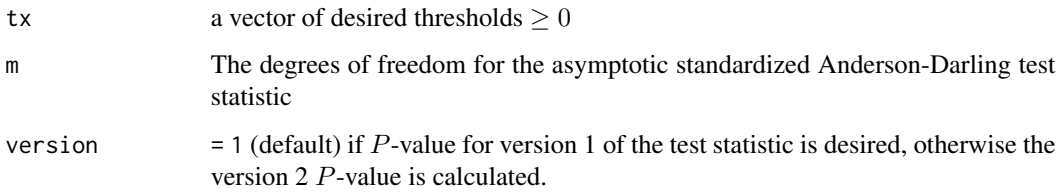

#### <span id="page-3-0"></span>Details

Extensive simulations (sampling from a common continuous distribution) were used to extend the range of the asymptotic P-value calculation from the original [.01, .25] in Table 1 of the reference paper to 36 quantiles corresponding to  $P = .00001, .00005, .0001, .0005, .001, .005, .01, .025,$ .05, .075, .1, .2, .3, .4, .5, .6, .7, .8, .9, .925, .95, .975, .99, .9925, .995, .9975, .999, .99925, .9995, .99975, .9999, .999925, .99995, .999975, .99999. Note that the entries of the original Table 1 were obtained by using the first 4 moments of the asymptotic distribution and a Pearson curve approximation.

Using ad. test, 1 million replications of the standardized AD statistics with sample sizes  $n_i = 500$ ,  $i = 1, \ldots, k$  were run for  $k = 2, 3, 4, 5, 7$  ( $k = 2$  was done twice). These values of k correspond to degrees of freedom  $m = k - 1 = 1, 2, 3, 4, 6$  in the asymptotic distribution. The random variable described by this distribution is denoted by  $T_m$ . The actual variances (for  $n_i = 500$ ) agreed fairly well with the asymptotic variances.

Using the convolution nature of the asymptotic distribution, the performed simulations were exploited to result in an effective simulation of 2 million cases, except for  $k = 11$ , i.e.,  $m = k - 1$ 10, for which the asymptotic distribution of  $T_{10}$  was approximated by the sum of the AD statistics for  $k = 7$  and  $k = 5$ , for just the 1 million cases run for each k.

The interpolation of tail probabilities P for any desired k is done in two stages. First, a spline in  $\frac{1}{2}$  ( $\frac{1}{2}$ )  $\frac{1}{2}$  ( $\frac{1}{2}$ )  $\frac{1}{2}$  ( $\frac{1}{2}$ )  $\frac{1}{2}$  ( $\frac{1}{2}$ )  $\frac{1}{2}$  ( $\frac{1}{2}$ )  $\frac{1}{2}$  $1/\sqrt{m}$  is fitted to each of the 36 quantiles obtained for  $m = 1, 2, 3, 4, 6, 8, 10, \infty$  to obtain the corresponding interpolated quantiles for the  $m$  in question.

Then a spline is fitted to the  $\log((1 - P)/P)$  as a function of these 36 interpolated quantiles. This latter spline is used to determine the tail probabilities  $P$  for the specified threshold  $tx$ , corresponding to either  $AD$  statistic version. The above procedure is based on simulations for either version of the test statistic, appealing to the same limiting distribution.

#### Value

a vector of upper tail probabilities corresponding to tx

#### References

Scholz, F. W. and Stephens, M. A. (1987), K-sample Anderson-Darling Tests, *Journal of the American Statistical Association*, Vol 82, No. 399, 918–924.

#### See Also

[ad.test](#page-4-1), [ad.test.combined](#page-7-1)

#### Examples

```
ad.pval(tx=c(3.124,5.65),m=2,version=1)
ad.pval(tx=c(3.124,5.65),m=2,version=2)
```
<span id="page-4-1"></span><span id="page-4-0"></span>

# Description

This function uses the Anderson-Darling criterion to test the hypothesis that  $k$  independent samples with sample sizes  $n_1, \ldots, n_k$  arose from a common unspecified distribution function  $F(x)$  and testing is done conditionally given the observed tie pattern. Thus this is a permutation test. Both versions of the AD statistic are computed.

### Usage

```
ad.test(..., data = NULL, method = c("asymptotic", "simulated", "exact"),
dist = FALSE, Nsim = 10000)
```
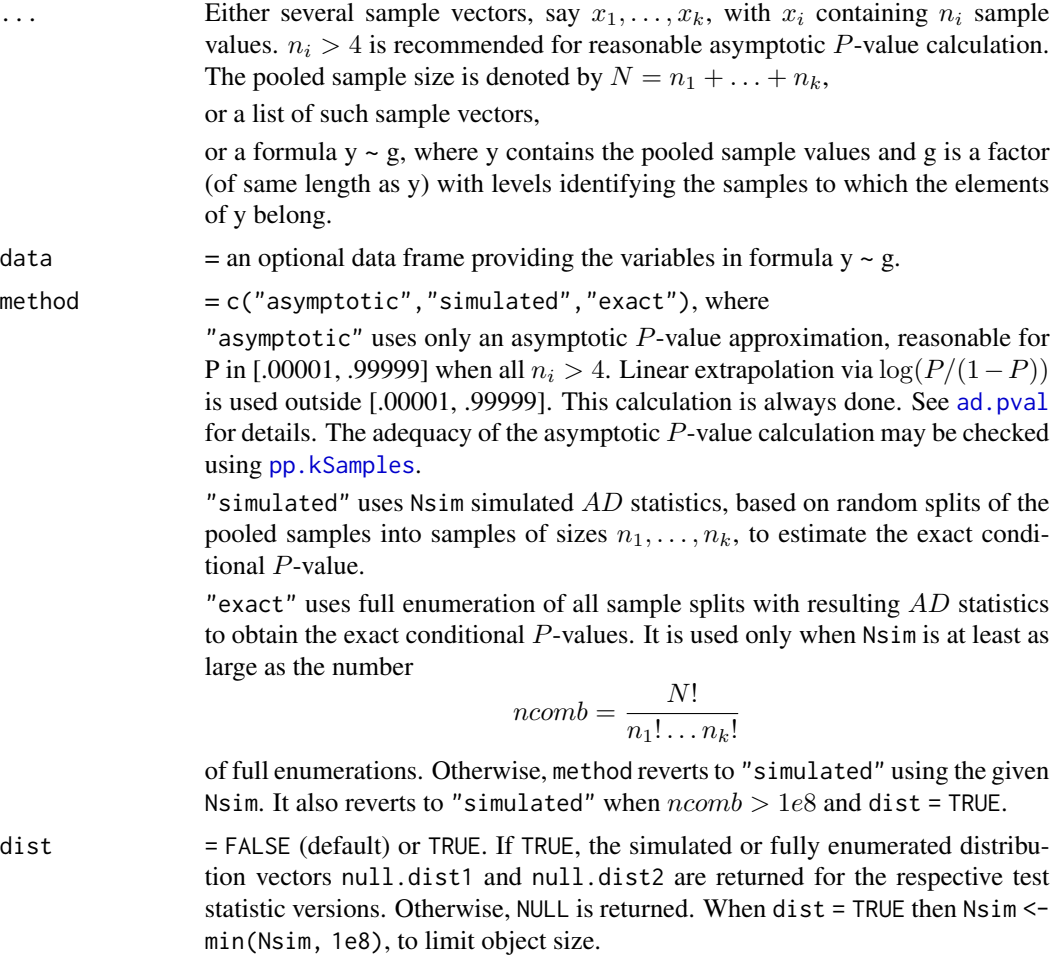

Nsim = 10000 (default), number of simulation sample splits to use. It is only used when method = "simulated", or when method = "exact" reverts to method = "simulated", as previously explained.

# Details

If AD is the Anderson-Darling criterion for the k samples, its standardized test statistic is  $T.AD =$  $(AD - \mu)/\sigma$ , with  $\mu = k - 1$  and  $\sigma$  representing mean and standard deviation of AD. This statistic is used to test the hypothesis that the samples all come from the same but unspecified continuous distribution function  $F(x)$ .

According to the reference article, two versions of the  $AD$  test statistic are provided. The above mean and standard deviation are strictly valid only for version 1 in the continuous distribution case.

NA values are removed and the user is alerted with the total NA count. It is up to the user to judge whether the removal of NA's is appropriate.

The continuity assumption can be dispensed with, if we deal with independent random samples, or if randomization was used in allocating subjects to samples or treatments, and if we view the simulated or exact P-values conditionally, given the tie pattern in the pooled samples. Of course, under such randomization any conclusions are valid only with respect to the group of subjects that were randomly allocated to their respective samples. The asymptotic P-value calculation assumes distribution continuity. No adjustment for lack thereof is known at this point. For details on the asymptotic  $P$ -value calculation see  $ad.$  pval.

#### Value

A list of class kSamples with components

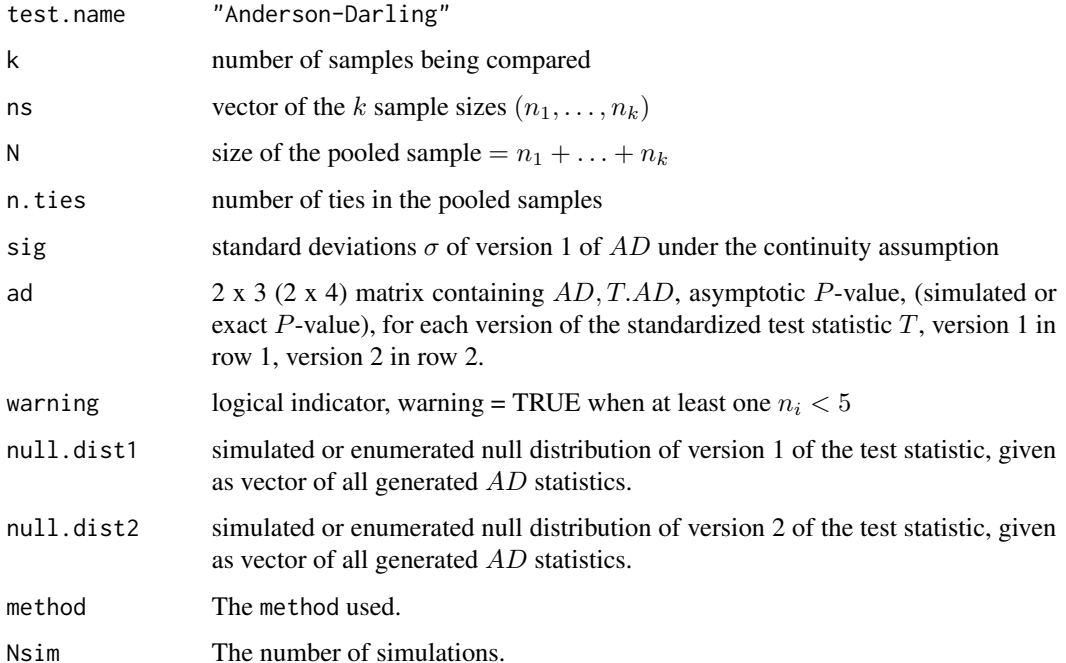

#### <span id="page-6-0"></span>ad.test 7

#### warning

method = "exact" should only be used with caution. Computation time is proportional to the number of enumerations. In most cases dist = TRUE should not be used, i.e., when the returned distribution vectors null.dist1 and null.dist2 become too large for the R work space. These vectors are limited in length by 1e8.

#### Note

For small sample sizes and small  $k$  exact null distribution calculations are possible (with or without ties), based on a recursively extended version of Algorithm C (Chase's sequence) in Knuth (2011), Ch. 7.2.1.3, which allows the enumeration of all possible splits of the pooled data into samples of sizes of  $n_1, \ldots, n_k$ , as appropriate under treatment randomization. The enumeration and simulation are both done in C.

#### Note

It has recently come to our attention that the Anderson-Darling test, originally proposed by Pettitt (1976) in the 2-sample case and generalized to k samples by Scholz and Stephens, has a close relative created by Baumgartner et al (1998) in the 2 sample case and populatized by Neuhaeuser (2012) with at least 6 papers among his cited references and generalized by Murakami (2006) to k samples.

#### References

Baumgartner, W., Weiss, P. and Schindler, H. (1998), A nonparametric test for the general twosample problem, *Bionetrics*, 54, 1129-1135.

Knuth, D.E. (2011), *The Art of Computer Programming, Volume 4A Combinatorial Algorithms Part 1*, Addison-Wesley

Neuhaeuser, M. (2012), *Nonparametric Statistical Tests, A Computational Approach*, CRC Press.

Murakami, H. (2006), A k-sample rank test based on modified Baumgartner statistic and it power comparison, *Jpn. Soc. Comp. Statist.*, 19, 1-13.

Murakami, H. (2012), Modified Baumgartner statistic for the two-sample and multisample problems: a numerical comparison. *J. of Statistical Comput. and Simul.*, 82:5, 711-728.

Pettitt, A.N. (1976), A two-sample Anderson\_Darling rank statistic, *Biometrika*, 63, 161-168.

Scholz, F. W. and Stephens, M. A. (1987), K-sample Anderson-Darling Tests, *Journal of the American Statistical Association*, Vol 82, No. 399, 918–924.

#### See Also

[ad.test.combined](#page-7-1), [ad.pval](#page-2-1)

#### Examples

```
u1 <- c(1.0066, -0.9587, 0.3462, -0.2653, -1.3872)
u2 <- c(0.1005, 0.2252, 0.4810, 0.6992, 1.9289)
u3 <- c(-0.7019, -0.4083, -0.9936, -0.5439, -0.3921)
y \leq c(u1, u2, u3)
```

```
g \le - as.factor(c(rep(1, 5), rep(2, 5), rep(3, 5)))
set.seed(2627)
ad.test( u1, u2, u3, method = "exact", dist = FALSE, Nsim = 1000)# or with same seed
# ad.test(list(u1, u2, u3), method = "exact", dist = FALSE, Nsim = 1000)
# or with same seed
# ad.test(y \sim g, method = "exact", dist = FALSE, Nsim = 1000)
```
<span id="page-7-1"></span>ad.test.combined *Combined Anderson-Darling k-Sample Tests*

#### Description

This function combines several independent Anderson-Darling k-sample tests into one overall test of the hypothesis that the independent samples within each block come from a common unspecified distribution, while the common distributions may vary from block to block. Both versions of the Anderson-Darling test statistic are provided.

## Usage

```
ad.test.combined(..., data = NULL,
method = c("asymptotic", "simulated", "exact"),
dist = FALSE, Nsim = 10000)
```
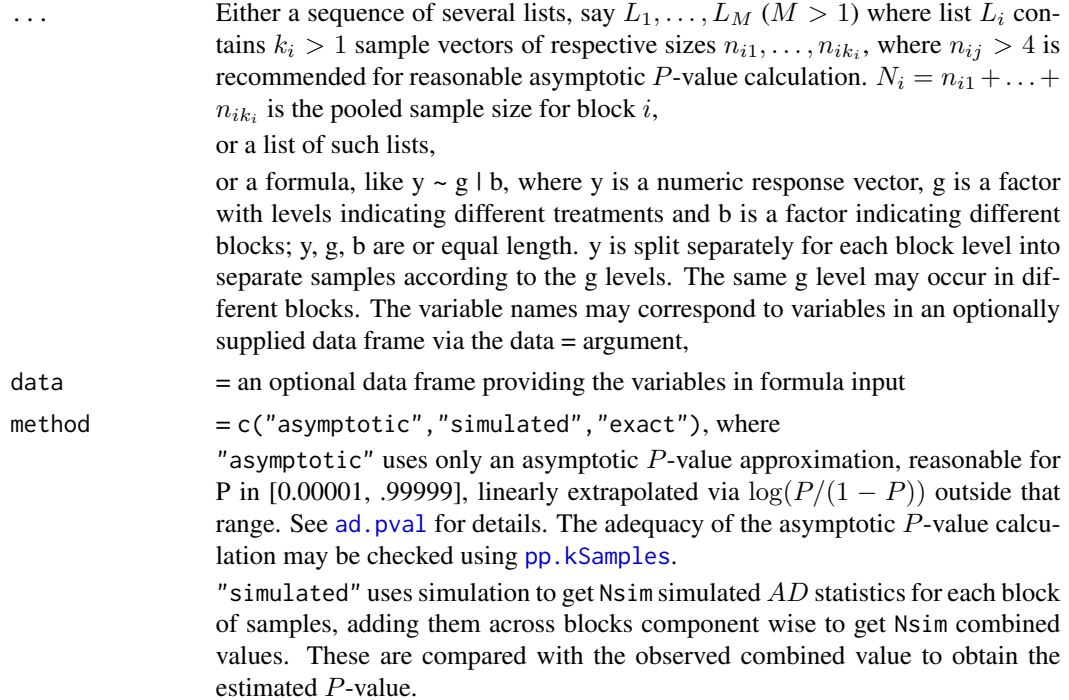

<span id="page-7-0"></span>

"exact" uses full enumeration of the test statistic values for all sample splits of the pooled samples within each block. The test statistic vectors for the first 2 blocks are added (each component against each component, as in the R outer(x, y, "+") command) to get the convolution enumeration for the combined test statistic. The resulting vector is convoluted against the next block vector in the same fashion, and so on. It is possible only for small problems, and is attempted only when Nsim is at least the (conservatively maximal) length

$$
\frac{N_1!}{n_{11}!\dots n_{1k_1}!} \times \dots \times \frac{N_M!}{n_{M1}!\dots n_{Mk_M}!}
$$

of the final distribution vector. Otherwise, it reverts to the simulation method using the provided Nsim.

- dist FALSE (default) or TRUE. If TRUE, the simulated or fully enumerated convolution vectors null.dist1 and null.dist2 are returned for the respective test statistic versions. Otherwise, NULL is returned for each.
- Nsim = 10000 (default), number of simulation splits to use within each block of samples. It is only used when method = "simulated" or when method = "exact" reverts to method = "simulated", as previously explained. Simulations are independent across blocks, using Nsim for each block. Nsim is limited by 1e7.

#### Details

If  $AD_i$  is the Anderson-Darling criterion for the i-th block of  $k_i$  samples, its standardized test statistic is  $T_i = (AD_i - \mu_i)/\sigma_i$ , with  $\mu_i$  and  $\sigma_i$  representing mean and standard deviation of  $AD_i$ . This statistic is used to test the hypothesis that the samples in the i-th block all come from the same but unspecified continuous distribution function  $F_i(x)$ .

The combined Anderson-Darling criterion is  $AD_{comb} = AD_1 + \ldots + AD_M$  and  $T_{comb} = (AD_{comb} (\mu_c)/\sigma_c$  is the standardized form, where  $\mu_c = \mu_1 + \ldots + \mu_M$  and  $\sigma_c = \sqrt{\sigma_1^2 + \ldots + \sigma_M^2}$  represent the mean and standard deviation of  $AD_{comb}$ . The statistic  $T_{comb}$  is used to simultaneously test whether the samples in each block come from the same continuous distribution function  $F_i(x)$ ,  $i = 1, \ldots, M$ . The unspecified common distribution function  $F_i(x)$  may change from block to block. According to the reference article, two versions of the test statistic and its corresponding combinations are provided.

The  $k_i$  for each block of  $k_i$  independent samples may change from block to block.

NA values are removed and the user is alerted with the total NA count. It is up to the user to judge whether the removal of NA's is appropriate.

The continuity assumption can be dispensed with if we deal with independent random samples, or if randomization was used in allocating subjects to samples or treatments, independently from block to block, and if we view the simulated or exact  $P$ -values conditionally, given the tie patterns within each block. Of course, under such randomization any conclusions are valid only with respect to the blocks of subjects that were randomly allocated. The asymptotic P-value calculation assumes distribution continuity. No adjustment for lack thereof is known at this point. The same comment holds for the means and standard deviations of respective statistics.

#### Value

A list of class kSamples with components

<span id="page-9-0"></span>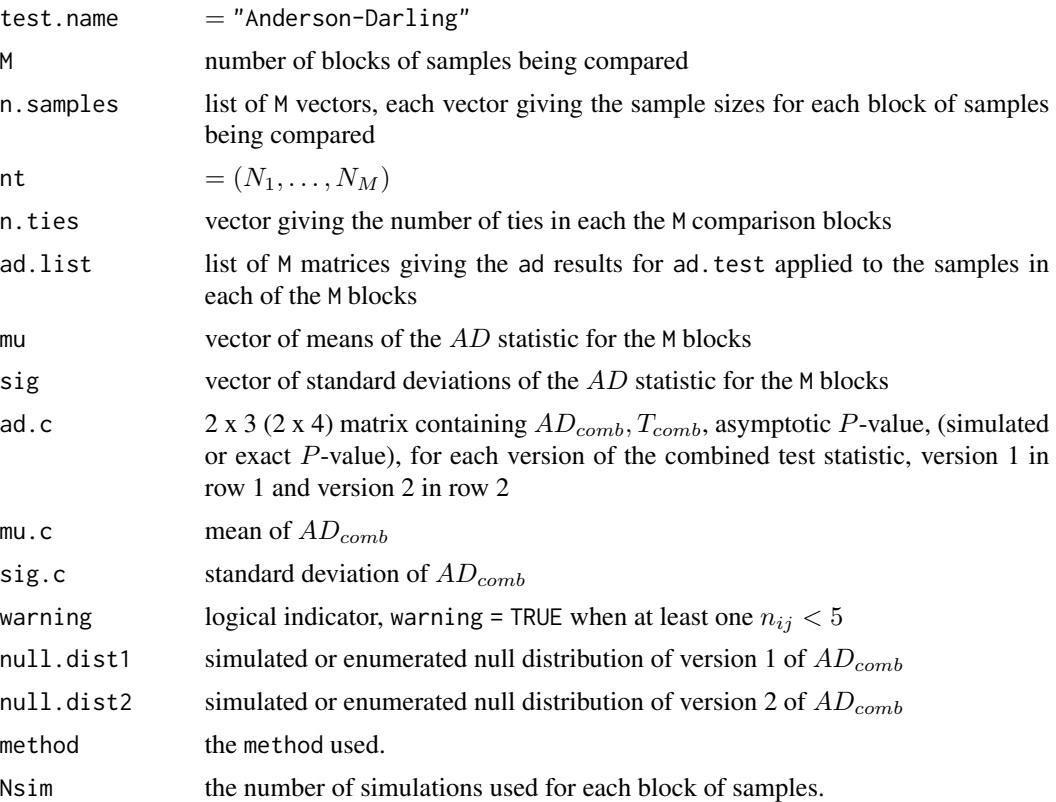

# Note

This test is useful in analyzing treatment effects in randomized (incomplete) block experiments and in examining performance equivalence of several laboratories when presented with different test materials for comparison.

#### References

Scholz, F. W. and Stephens, M. A. (1987), K-sample Anderson-Darling Tests, *Journal of the American Statistical Association*, Vol 82, No. 399, 918–924.

# See Also

[ad.test](#page-4-1), [ad.pval](#page-2-1)

# Examples

```
## Create two lists of sample vectors.
x1 \leftarrow list( c(1, 3, 2, 5, 7), c(2, 8, 1, 6, 9, 4), c(12, 5, 7, 9, 11))
x2 <- list( c(51, 43, 31, 53, 21, 75), c(23, 45, 61, 17, 60) )
# and a corresponding data frame datx1x2
x1x2 \leftarrow c(unlist(x1),unlist(x2))gx1x2 \leq -as.factor(c(rep(1,5),rep(2,6),rep(3,5),rep(1,6),rep(2,5)))bx1x2 \leq -as.factor(c(rep(1,16),rep(2,11)))
```
# <span id="page-10-0"></span>contingency2xt 11

```
datx1x2 <- data.frame(A = x1x2, G = gx1x2, B = bx1x2)
## Run ad.test.combined.
set.seed(2627)
ad.test.combined(x1, x2, method = "simulated", Nsim = 1000)
# or with same seed
# ad.test.combined(list(x1, x2), method = "simulated", Nsim = 1000)
# ad.test.combined(A~G|B,data=datx1x2,method="simulated",Nsim=1000)
```
<span id="page-10-1"></span>contingency2xt *Kruskal-Wallis Test for the 2 x t Contingency Table*

# Description

This function uses the Kruskal-Wallis criterion to test the hypothesis of no association between the counts for two responses "A" and "B" across t categories.

#### Usage

```
contingency2xt(Avec, Bvec,
method = c("asymptotic", "simulated", "exact"),
dist = FALSE, tab0 = TRUE, Nsim = 1e+06)
```
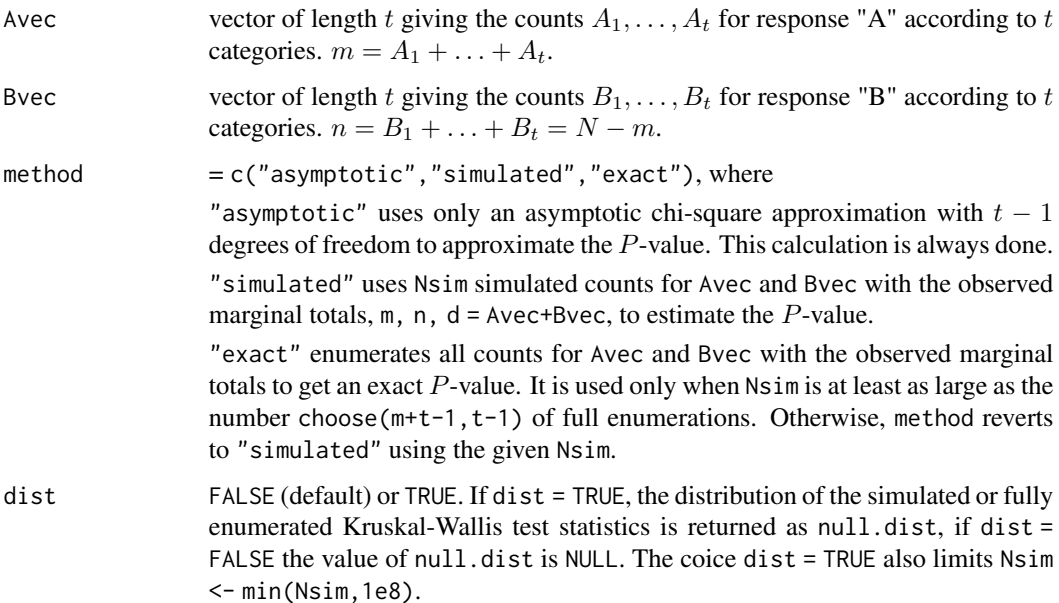

<span id="page-11-0"></span>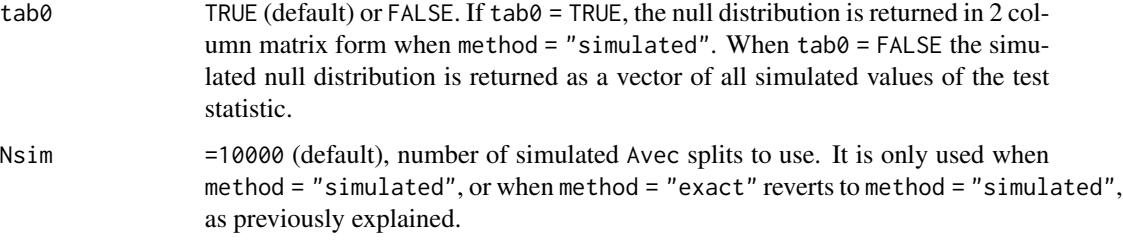

#### Details

For this data scenario the Kruskal-Wallis criterion is

$$
K.start = \frac{N(N-1)}{mn} \left(\sum \frac{A_i^2}{d_i} - \frac{m^2}{N}\right)
$$

with  $d_i = A_i + B_i$ , treating "A" responses as 1 and "B" responses as 2, and using midranks as explained in Lehmann (2006), Chapter 5.3.

For small sample sizes exact null distribution calculations are possible, based on Algorithm C (Chase's sequence) in Knuth (2011), which allows the enumeration of all possible splits of  $m$  into counts  $A_1, \ldots, A_t$  such that  $m = A_1 + \ldots + A_t$ , followed by the calculation of the statistic K.star for each such split. Simulation of  $A_1, \ldots, A_t$  uses the probability model (5.35) in Lehmann (2006) to successively generate hypergeometric counts  $A_1, \ldots, A_t$ . Both these processes, enumeration and simulation, are done in C.

# Value

A list of class kSamples with components

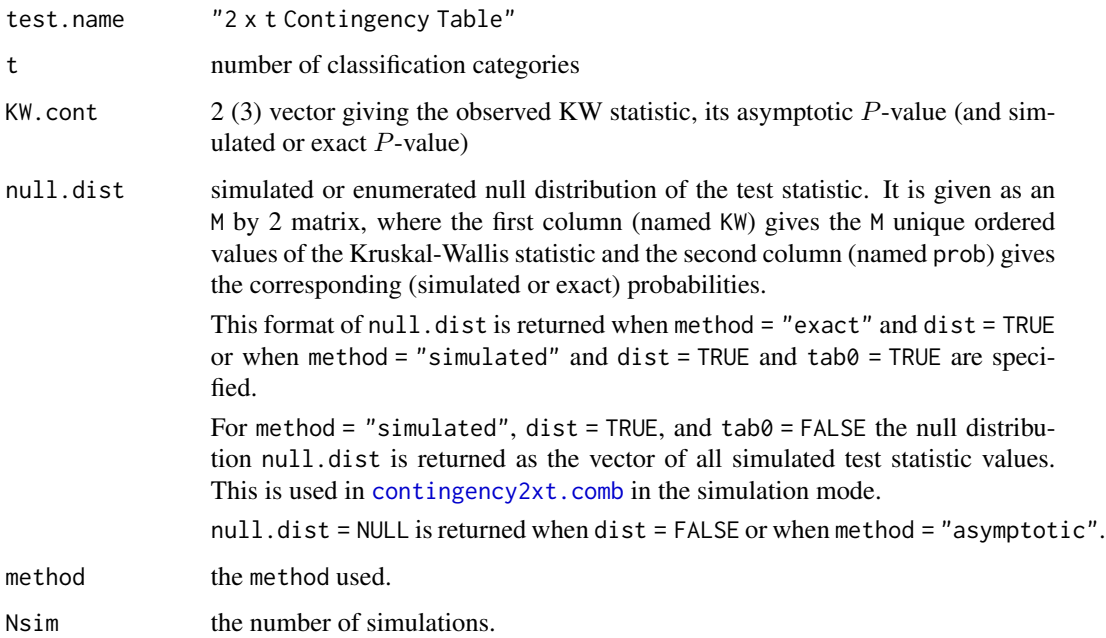

#### <span id="page-12-0"></span>warning

method = "exact" should only be used with caution. Computation time is proportional to the number of enumerations. In most cases dist = TRUE should not be used, i.e., when the returned distribution objects become too large for R's work space.

## References

Knuth, D.E. (2011), *The Art of Computer Programming, Volume 4A Combinatorial Algorithms Part 1*, Addison-Wesley

Kruskal, W.H. (1952), A Nonparametric Test for the Several Sample Problem, *The Annals of Mathematical Statistics*, Vol 23, No. 4, 525-540

Kruskal, W.H. and Wallis, W.A. (1952), Use of Ranks in One-Criterion Variance Analysis, *Journal of the American Statistical Association*, Vol 47, No. 260, 583–621.

Lehmann, E.L. (2006), *Nonparametrics, Statistical Methods Based on Ranks*, Revised First Edition, Springer, New York.

#### Examples

```
contingency2xt(c(25,15,20),c(16,6,18),method="exact",dist=FALSE,
tab0=TRUE,Nsim=1e3)
```
<span id="page-12-1"></span>contingency2xt.comb *Combined Kruskal-Wallis Tests for the 2 x t Contingency Tables*

### Description

This function uses the Kruskal-Wallis criterion to test the hypothesis of no association between the counts for two responses "A" and "B" across t categories and across M blocks.

#### Usage

```
contingency2xt.comb(...,
method = c("asymptotic", "simulated", "exact"),
dist = FALSE, Nsim = 10000)
```
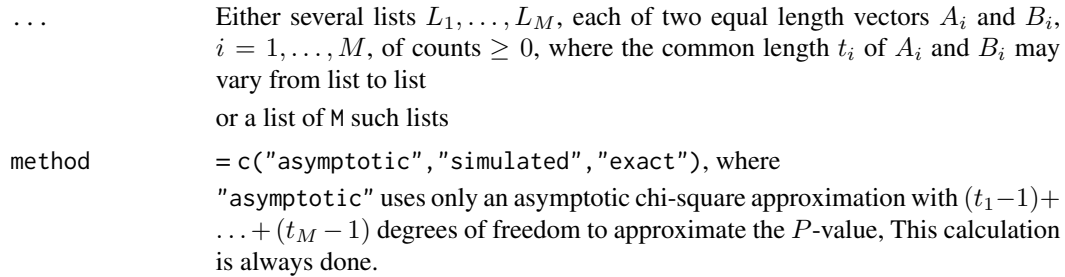

<span id="page-13-0"></span>"simulated" uses Nsim simulated counts for the two vectors  $A_i$  and  $B_i$  in list  $L_i$ , with the observed marginal totals,  $m_i = \sum A_i$ ,  $n_i = \sum B_i$ ,  $d_i = A_i + B_i$ . It does this independently from list to list using the same Nsim each time, adding the resulting Kruskal-Wallis criteria across lists to get Nsim such summed values to estimate the P-value.

"exact" enumerates all counts for  $A_i$  and  $B_i$  with the respective observed marginal totals to get an exact distribution for each list. These distributions are then convolved to obtain the  $P$ -value. It is used only when  $Nsim$  is at least as large as the product across blocks of the number choose  $(m+t-1, t-1)$  of full enumerations per block, where  $t = t_1, \ldots, t_M$ . Otherwise, method reverts to "simulated" using the given Nsim.

- dist FALSE (default) or TRUE. If TRUE, the simulated or fully enumerated null distribution null.dist is returned for the Kruskal-Wallis test statistic. Otherwise null.dist = NULL is returned.
- Nsim  $=10000$  (default), number of simulated  $A_i$  splits to use per block. It is only used when method = "simulated", or when method = "exact" reverts to method = "simulated", as previously explained.

#### Details

For details on the calculation of the Kruskal-Wallis criterion and its exact or simulated distribution for each block see [contingency2xt](#page-10-1).

#### Value

A list of class kSamples with components

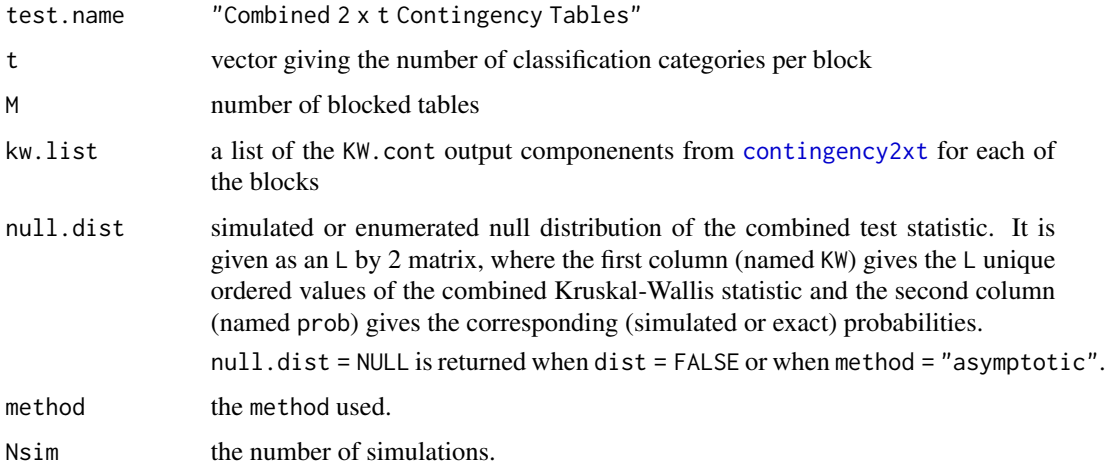

#### warning

method = "exact" should only be used with caution. Computation time is proportional to the number of enumerations. In most cases dist = TRUE should not be used, i.e., when the returned distribution objects become too large for R's work space.

<span id="page-14-0"></span>conv and the convention of the convention of the convention of the convention of the convention of the convention of the convention of the convention of the convention of the convention of the convention of the convention

# Note

The required level for Nsim in order for method = "exact" to be carried out, is conservative, but there is no transparent way to get a better estimate. The actual dimension L of the realized null.dist will typically be much smaller, since the distribution is compacted to its unique support values.

#### Examples

```
out <- contingency2xt.comb(list(c(25,15,20),c(16,6,18)),
list(c(12,4,5),c(13,8,9)), method = "simulated", dist=FALSE, Nsim=1e3)
```
conv *Convolution of Two Discrete Distributions*

# Description

This function convolutes two discrete distribution, each given by strictly increasing support vectors and corresponding probability vectors.

#### Usage

conv(x1,p1,x2,p2)

#### Arguments

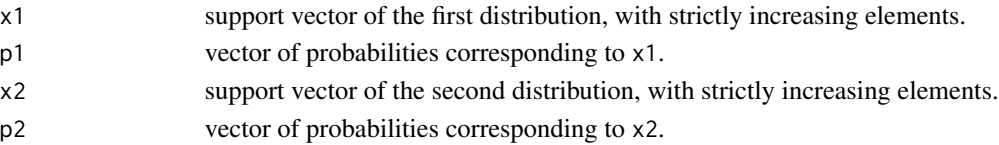

# Details

The convolution is performed in C, looping through all paired sums, augmenting existing values or inserting them with an update of the corresponding probabilities.

#### Value

A matrix with first column the new support vector and the second column the corresponding probability vector.

#### Examples

 $x1 \leftarrow c(1, 2, 3.5)$  $p1 \leftarrow c(.2,.3,.5)$  $x2 \leftarrow c(0, 2.3, 3, 4)$ p2 <- c(.1,.3,.3,.3)

conv(x1,p1,x2,p2)

<span id="page-15-0"></span>

#### Description

The Jonckheere-Terpstra k-sample test statistic JT is defined as  $JT = \sum_{i \le j} W_{ij}$  where  $W_{ij}$  is the Mann-Whitney statistic comparing samples i and j, indexed in the order of the stipulated increasing alternative. It is assumed that there are no ties in the pooled samples.

This function uses Harding's algorithm as far as computations are possible without becoming unstable.

#### Usage

djt(x, nn) pjt(x, nn) qjt(p, nn)

#### Arguments

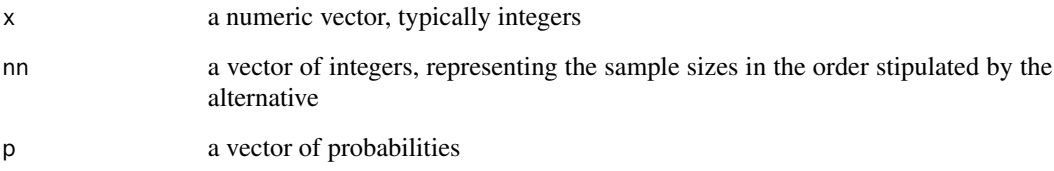

#### Details

While Harding's algorithm is mathematically correct, it is problematic in its computing implementation. The counts become very large and normalizing them by combinatorials leads to significance loss. When that happens the functions return an error message: can't compute due to numerical instability. This tends to happen when the total number of sample values becomes too large. That depends also on the way the sample sizes are allocated.

#### Value

For djt it is a vector  $p = (p_1, \ldots, p_n)$  giving the values of  $p_i = P(JT = x_i)$ , where n is the length of the input x.

For pjt it is a vector  $P = (P_1, \ldots, P_n)$  giving the values of  $P_i = P(JT \leq x_i)$ .

For qjt is a vecto r  $x = (x_1, \ldots, x_n)$ , where  $x_i$  is the smallest x such that  $P(JT \le x) \ge p_i$ .

#### <span id="page-16-0"></span>jt.test 17

### References

Harding, E.F. (1984), An Efficient, Minimal-storage Procedure for Calculating the Mann-Whitney U, Generalized U and Similar Distributions, *Appl. Statist.* 33 No. 1, 1-6.

Jonckheere, A.R. (1954), A Distribution Free *k*-sample Test against Ordered Alternatives, *Biometrika*, 41, 133-145.

Lehmann, E.L. (2006), *Nonparametrics, Statistical Methods Based on Ranks, Revised First Edition*, Springer Verlag.

Terpstra, T.J. (1952), The Asymptotic Normality and Consistency of Kendall's Test against Trend, when Ties are Present in One Ranking, *Indagationes Math.* 14, 327-333.

#### Examples

djt(c(-1.5,1.2,3), 2:4) pjt(c(2,3.4,7), 3:5) qjt(c(0,.2,.5), 2:4)

<span id="page-16-1"></span>

jt.test *Jonckheere-Terpstra k-Sample Test for Increasing Alternatives*

#### Description

The Jonckheere-Terpstra k-sample test statistic JT is defined as  $JT = \sum_{i \le j} W_{ij}$  where  $W_{ij}$  is the Mann-Whitney statistic comparing samples  $i$  and  $j$ , indexed in the order of the stipulated increasing alternative. There may be ties in the pooled samples.

#### Usage

jt.test(..., data = NULL, method=c("asymptotic","simulated","exact"), dist = FALSE, Nsim = 10000)

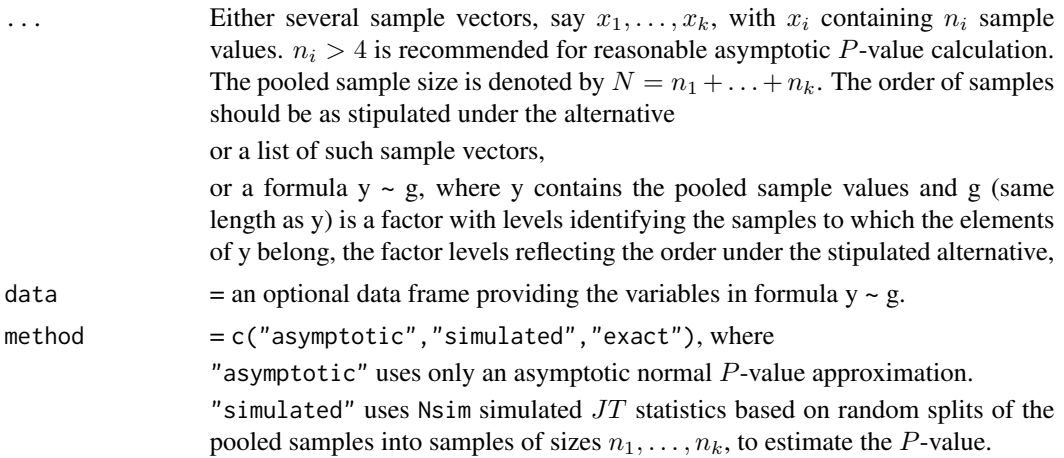

"exact" uses full enumeration of all sample splits with resulting  $JT$  statistics to obtain the exact  $P$ -value. It is used only when  $N \sin i$  is at least as large as the number

$$
ncomb = \frac{N!}{n_1! \dots n_k!}
$$

of full enumerations. Otherwise, method reverts to "simulated" using the given Nsim. It also reverts to "simulated" when  $ncomb > 1e8$  and dist = TRUE.

- dist = FALSE (default) or TRUE. If TRUE, the simulated or fully enumerated distribution vector null.dist is returned for the JT test statistic. Otherwise, NULL is returned. When dist = TRUE then Nsim <- min(Nsim, 1e8), to limit object size.
- Nsim = 10000 (default), number of simulation sample splits to use. It is only used when method = "simulated", or when method = "exact" reverts to method = "simulated", as previously explained.

### Details

The JT statistic is used to test the hypothesis that the samples all come from the same but unspecified continuous distribution function  $F(x)$ . It is specifically aimed at alternatives where the sampled distributions are stochastically increasing.

NA values are removed and the user is alerted with the total NA count. It is up to the user to judge whether the removal of NA's is appropriate.

The continuity assumption can be dispensed with, if we deal with independent random samples, or if randomization was used in allocating subjects to samples or treatments, and if we view the simulated or exact P-values conditionally, given the tie pattern in the pooled samples. Of course, under such randomization any conclusions are valid only with respect to the group of subjects that were randomly allocated to their respective samples. The asymptotic P-value calculation is valid provided all sample sizes become large.

#### Value

A list of class kSamples with components

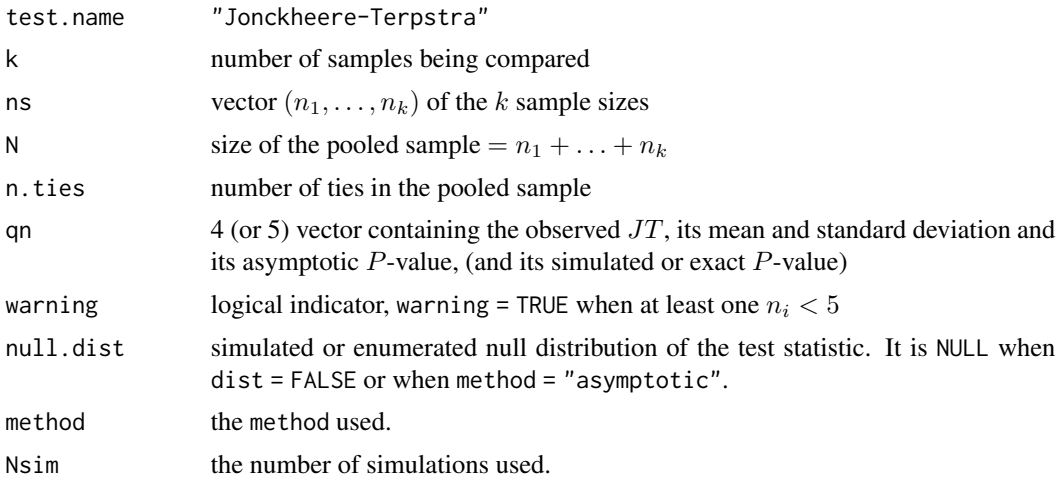

# <span id="page-18-0"></span>pp.kSamples 19

#### References

Harding, E.F. (1984), An Efficient, Minimal-storage Procedure for Calculating the Mann-Whitney U, Generalized U and Similar Distributions, *Appl. Statist.* 33 No. 1, 1-6.

Jonckheere, A.R. (1954), A Distribution Free *k*-sample Test against Ordered Alternatives, *Biometrika*, 41, 133-145.

Lehmann, E.L. (2006), *Nonparametrics, Statistical Methods Based on Ranks, Revised First Edition*, Springer Verlag.

Terpstra, T.J. (1952), The Asymptotic Normality and Consistency of Kendall's Test against Trend, when Ties are Present in One Ranking, *Indagationes Math.* 14, 327-333.

#### Examples

```
x1 \leftarrow c(1,2)x2 \leftarrow c(1.5, 2.1)x3 \leq c(1.9, 3.1)yy \leq c(x1, x2, x3)gg <- as.factor(c(1,1,2,2,3,3))
jt.test(x1, x2, x3,method="exact",Nsim=90)
# or
# jt.test(list(x1, x2, x3), method = "exact", Nsim = 90)# or
# jt.test(yy ~ gg, method = "exact", Nsim = 90)
```
<span id="page-18-1"></span>pp.kSamples *Upper Tail Probability Plots for Objects of Class kSamples*

#### Description

This function plots upper tail probabilities of the limiting distribution against the corresponding exact or simulated probabilities, both on a log-scale.

#### Usage

pp.kSamples(x)

#### Arguments

x an object of class kSamples

#### Details

Objects of class kSamples are produced by any of the following functions

[ad.test](#page-4-1) Anderson-Darling k-sample test.

[ad.test.combined](#page-7-1) Combined Anderson-Darling k-sample tests.

[qn.test](#page-19-1) QN rank scores test.

 $qn. test. combined Combined Combined  $QN$  rank scores tests.$ 

```
contingency2xt test for 2 * t contingency table.
```
[contingency2xt.comb](#page-12-1) test for the combination of  $2 * t$  contingency tables.

[jt.test](#page-16-1) Jonckheere-Terpstra test.

[Steel.test](#page-26-1) Steel test. This will work only for alternative = "greater" or "two-sided". The approximation quality for "less" is the same as for "greater".

The command  $pp$ . kSamples $(x)$  for an object of class kSamples will only produce a plot when the object x contains non-NULL entries for the null distribution. The purpose of this function is to give the user a sense of the asymptotic distribution accuracy.

#### See Also

[ad.test](#page-4-1), [ad.test.combined](#page-7-1), [qn.test](#page-19-1), [qn.test.combined](#page-22-1), [contingency2xt](#page-10-1), [contingency2xt.comb](#page-12-1) [jt.test](#page-16-1) [Steel.test](#page-26-1)

#### Examples

qn.out <- qn.test(c(1,3,7,2,9),c(1,4,6,11,2),test="KW", method="simulated",dist=TRUE,Nsim=1000) pp.kSamples(qn.out)

<span id="page-19-1"></span>qn.test *Rank Score k-Sample Tests*

#### Description

This function uses the QN criterion (Kruskal-Wallis, van der Waerden scores, normal scores) to test the hypothesis that  $k$  independent samples arise from a common unspecified distribution.

#### Usage

```
qn.test(..., data = NULL, test = c("KW", "vdW", "NS"),
method = c("asymptotic", "simulated", "exact"),
dist = FALSE, Nsim = 10000
```
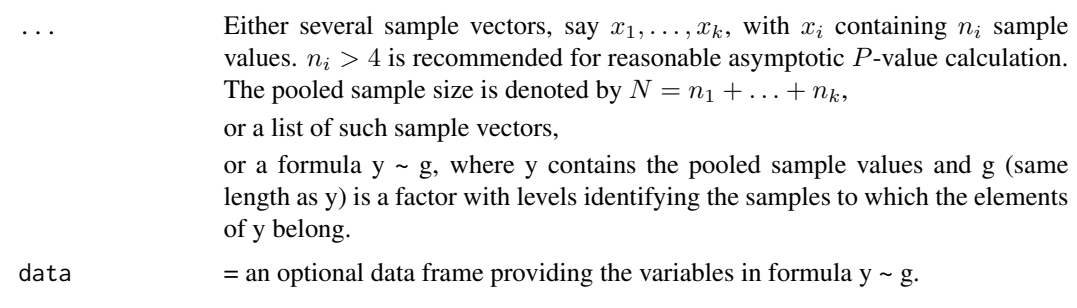

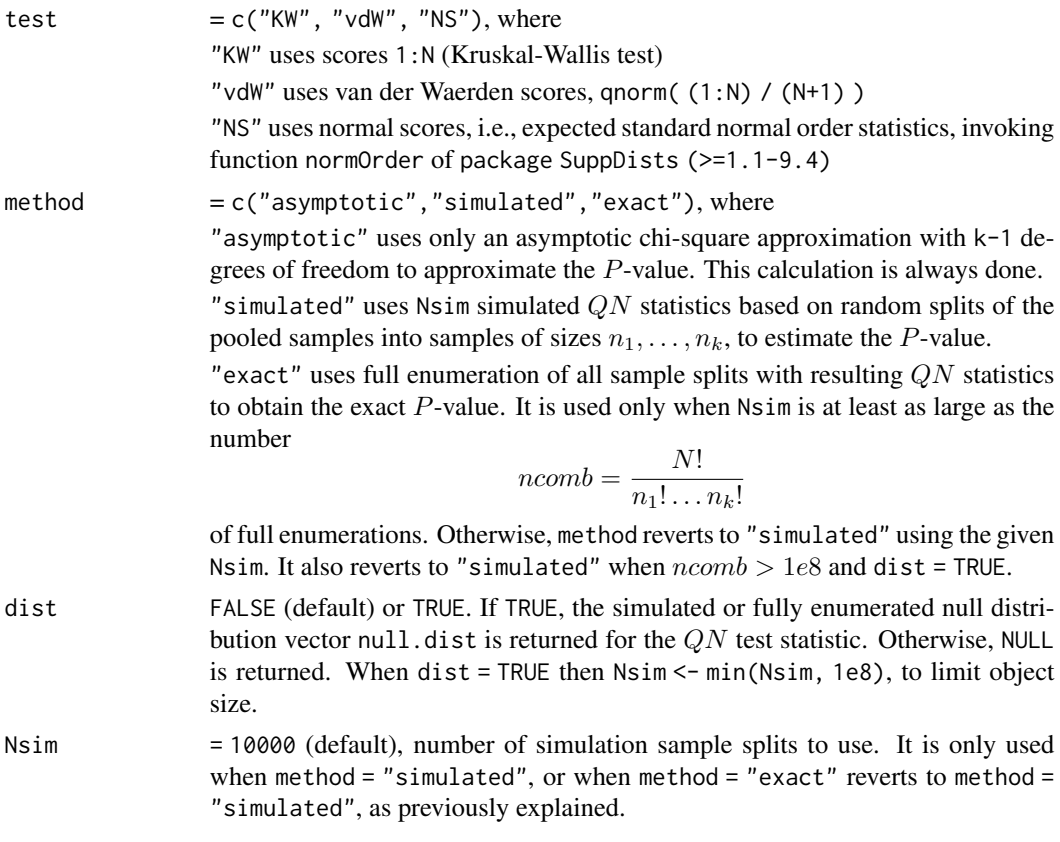

#### Details

The QN criterion based on rank scores  $v_1, \ldots, v_N$  is

$$
QN = \frac{1}{s_v^2} \left( \sum_{i=1}^k \frac{(S_{iN} - n_i \bar{v}_N)^2}{n_i} \right)
$$

where  $S_{iN}$  is the sum of rank scores for the *i*-th sample and  $\bar{v}_N$  and  $s_v^2$  are sample mean and sample variance (denominator  $N - 1$ ) of all scores.

The statistic  $QN$  is used to test the hypothesis that the samples all come from the same but unspecified continuous distribution function  $F(x)$ . QN is always adjusted for ties by averaging the scores of tied observations.

Conditions for the asymptotic approximation (chi-square with  $k - 1$  degrees of freedom) can be found in Lehmann, E.L. (2006), Appendix Corollary 10, or in Hajek, Sidak, and Sen (1999), Ch. 6, problems 13 and 14.

For small sample sizes exact null distribution calculations are possible (with or without ties), based on a recursively extended version of Algorithm C (Chase's sequence) in Knuth (2011), which allows the enumeration of all possible splits of the pooled data into samples of sizes of  $n_1, \ldots, n_k$ , as appropriate under treatment randomization. This is done in C, as is the simulation.

NA values are removed and the user is alerted with the total NA count. It is up to the user to judge whether the removal of NA's is appropriate.

<span id="page-21-0"></span>The continuity assumption can be dispensed with, if we deal with independent random samples from any common distribution, or if randomization was used in allocating subjects to samples or treatments, and if the asymptotic, simulated or exact P-values are viewed conditionally, given the tie pattern in the pooled sample. Under such randomization any conclusions are valid only with respect to the subjects that were randomly allocated to their respective treatment samples.

#### Value

A list of class kSamples with components

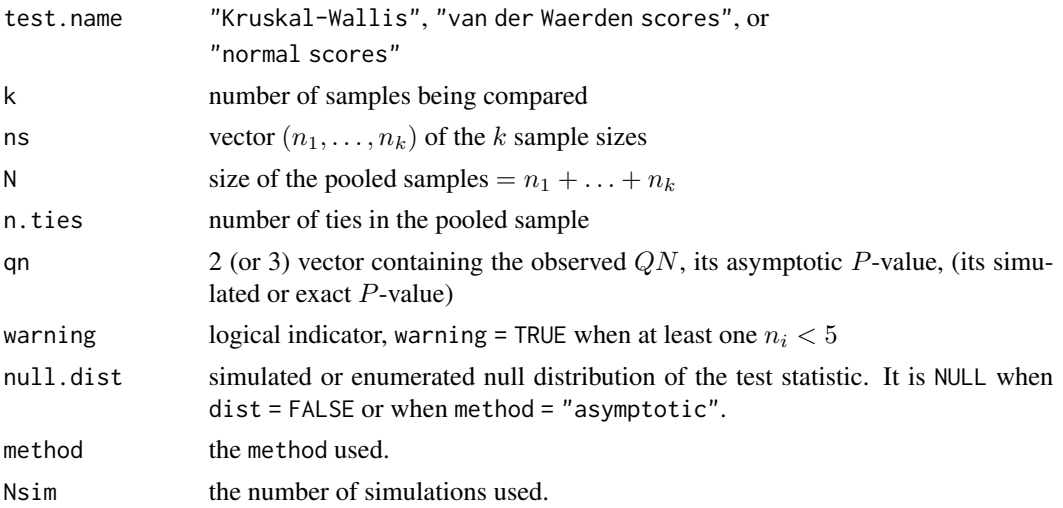

#### warning

method = "exact" should only be used with caution. Computation time is proportional to the number of enumerations. Experiment with [system.time](#page-0-0) and trial values for Nsim to get a sense of the required computing time. In most cases dist = TRUE should not be used, i.e., when the returned distribution objects become too large for R's work space.

#### References

Hajek, J., Sidak, Z., and Sen, P.K. (1999), *Theory of Rank Tests (Second Edition)*, Academic Press. Knuth, D.E. (2011), *The Art of Computer Programming, Volume 4A Combinatorial Algorithms Part 1*, Addison-Wesley

Kruskal, W.H. (1952), A Nonparametric Test for the Several Sample Problem, *The Annals of Mathematical Statistics*, Vol 23, No. 4, 525-540

Kruskal, W.H. and Wallis, W.A. (1952), Use of Ranks in One-Criterion Variance Analysis, *Journal of the American Statistical Association*, Vol 47, No. 260, 583–621.

Lehmann, E.L. (2006), *Nonparametrics, Statistical Methods Based on Ranks, Revised First Edition*, Springer Verlag.

#### See Also

[qn.test.combined](#page-22-1)

# <span id="page-22-0"></span>qn.test.combined 23

#### Examples

```
u1 \leq c(1.0066, -0.9587, 0.3462, -0.2653, -1.3872)
u2 <- c(0.1005, 0.2252, 0.4810, 0.6992, 1.9289)
u3 <- c(-0.7019, -0.4083, -0.9936, -0.5439, -0.3921)
yy <- c(u1, u2, u3)
gy \leq as.factor(c(rep(1,5), rep(2,5), rep(3,5)))set.seed(2627)
qn.test(u1, u2, u3, test="KW", method = "simulated",
  dist = FALSE, Nsim = 1000# or with same seed
# qn.test(list(u1, u2, u3),test = "KW", method = "simulated",
# dist = FALSE, Nsim = 1000)
# or with same seed
# qn.test(yy \sim gy, test = "KW", method = "simulated",
# dist = FALSE, Nsim = 1000)
```
<span id="page-22-1"></span>qn.test.combined *Combined Rank Score k-Sample Tests*

#### Description

This function combines several independent rank score k-sample tests into one overall test of the hypothesis that the independent samples within each block come from a common unspecified distribution, while the common distributions may vary from block to block.

#### Usage

```
qn.test.combined(..., data = NULL, test = c("KW", "vdW", "NS"),
method = c("asymptotic", "simulated", "exact"),
dist = FALSE, Nsim = 10000
```
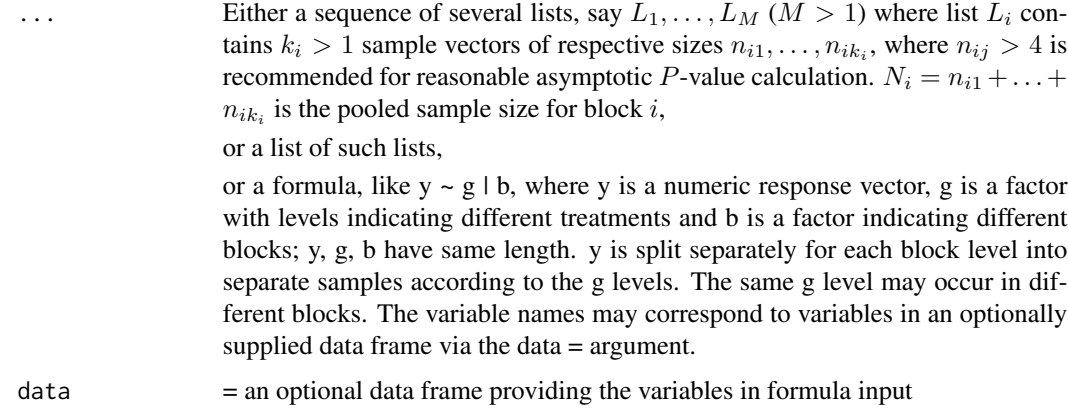

<span id="page-23-0"></span>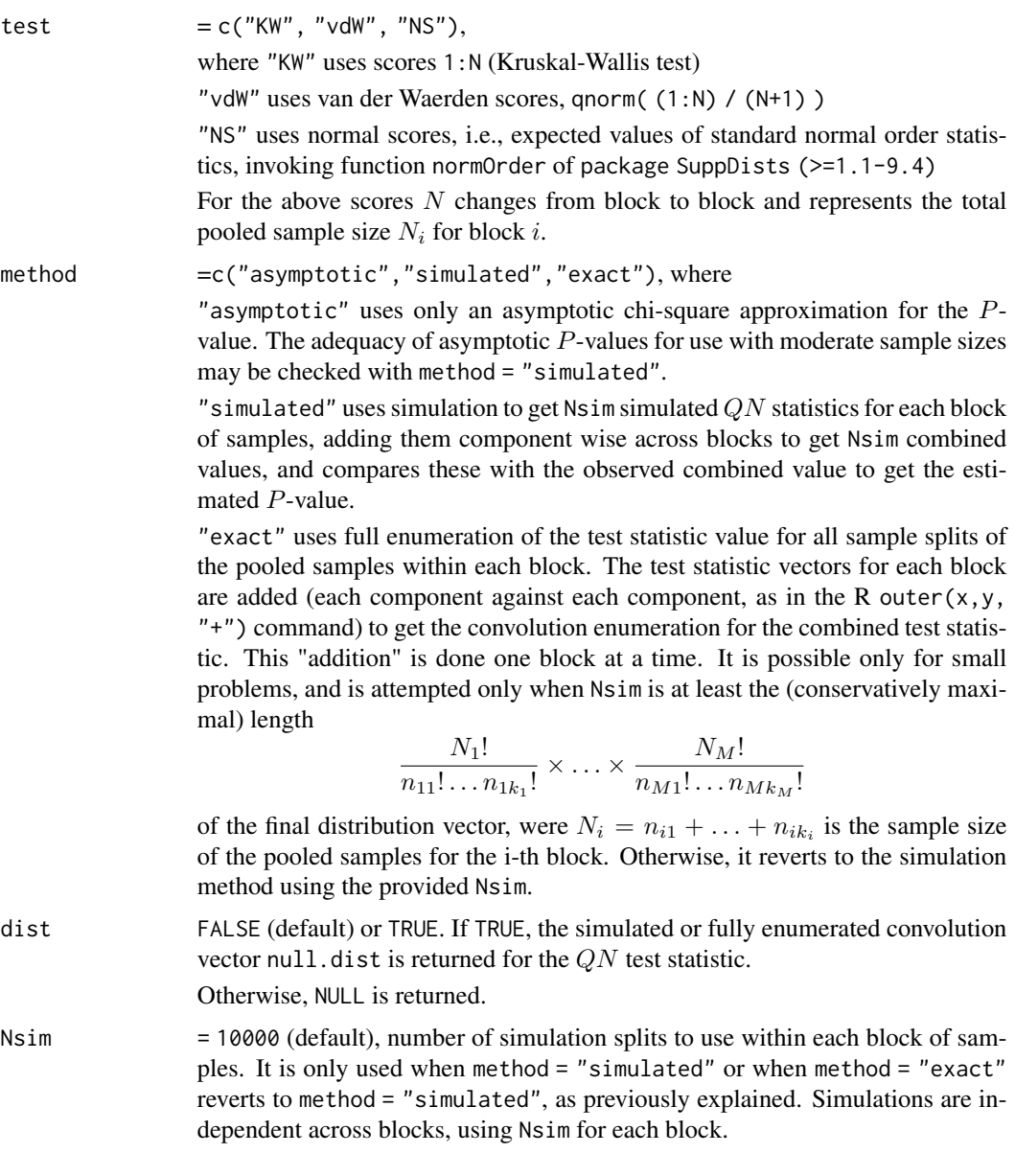

#### Details

The rank score QN criterion  $QN_i$  for the *i*-th block of  $k_i$  samples, is used to test the hypothesis that the samples in the  $i$ -th block all come from the same but unspecified continuous distribution function  $F_i(x)$ . See [qn.test](#page-19-1) for the definition of the QN criterion and the exact calculation of its null distribution.

The combined QN criterion  $QN_{\text{comb}} = QN_1 + \ldots + QN_M$  is used to simultaneously test whether the samples in block i come from the same continuous distribution function  $F_i(x)$ . However, the unspecified common distribution function  $F_i(x)$  may change from block to block.

The  $k$  for each block of  $k$  independent samples may change from block to block.

# <span id="page-24-0"></span>qn.test.combined 25

The asymptotic approximating chi-square distribution has  $f = (k_1 - 1) + \ldots + (k_M - 1)$  degrees of freedom.

NA values are removed and the user is alerted with the total NA count. It is up to the user to judge whether the removal of NA's is appropriate.

The continuity assumption can be dispensed with if we deal with independent random samples, or if randomization was used in allocating subjects to samples or treatments, independently from block to block, and if the asymptotic, simulated or exact  $P$ -values are viewed conditionally, given the tie patterns within each block. Under such randomization any conclusions are valid only with respect to the blocks of subjects that were randomly allocated. In case of ties the average rank scores are used across tied observations within each block.

### Value

A list of class kSamples with components

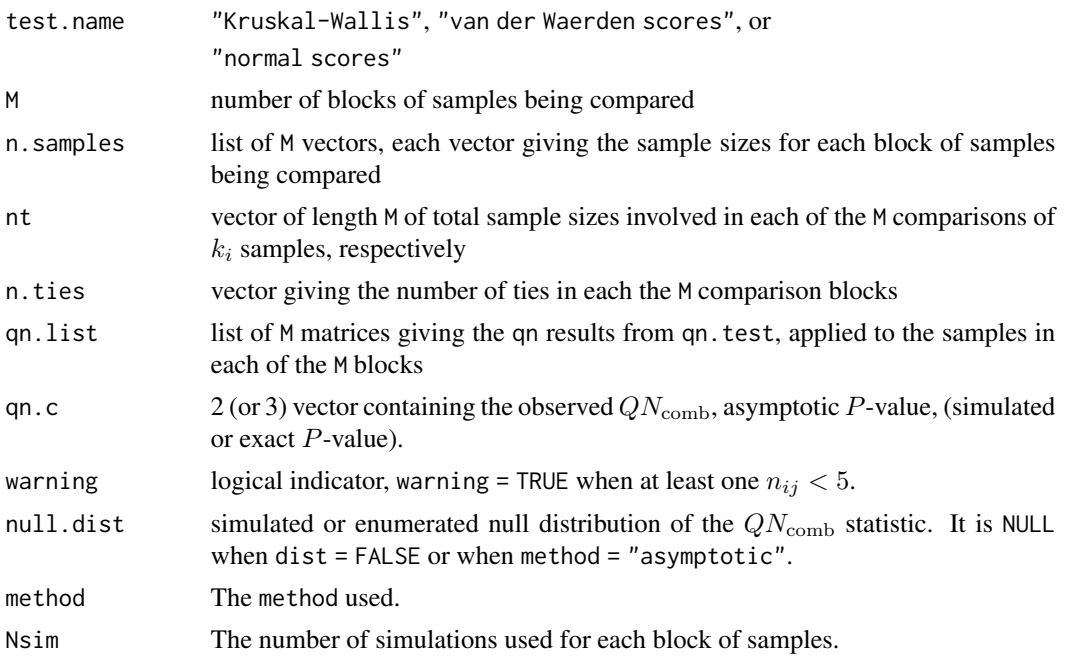

# Note

These tests are useful in analyzing treatment effects of shift nature in randomized (incomplete) block experiments.

#### References

Lehmann, E.L. (2006), *Nonparametric, Statistical Methods Based on Ranks*, Springer Verlag, New York. Ch. 6, Sec. 5D.

#### See Also

[qn.test](#page-19-1)

#### Examples

```
## Create two lists of sample vectors.
x1 \leftarrow list( c(1, 3, 2, 5, 7), c(2, 8, 1, 6, 9, 4), c(12, 5, 7, 9, 11))
x2 <- list( c(51, 43, 31, 53, 21, 75), c(23, 45, 61, 17, 60) )
# and a corresponding data frame datx1x2
x1x2 \leftarrow c(unlist(x1),unlist(x2))gx1x2 \leq as.factor(c(rep(1,5),rep(2,6),rep(3,5),rep(1,6),rep(2,5)))bx1x2 \le -as.factor(c(rep(1,16),rep(2,11)))datx1x2 <- data.frame(A = x1x2, G = gx1x2, B = bx1x2)
## Run qn.test.combined.
set.seed(2627)
qn.test.combined(x1, x2, method = "simulated", Nsim = 1000)
# or with same seed
# qn.test.compile(list(x1, x2), method = "simulated", Nsim = 1000)# or qn.test.combined(A~G|B,data=datx1x2,method="simulated",Nsim=1000)
```
ShorelineFireEMS *Shoreline Fire and EMS Turnout Times*

#### Description

This data set gives turnout response times for Fire and EMS (Emergency Medical Services) dispatch calls to the Shoreline, WA, Fire Department in 2006. The turnout time refers to time elapsed between the emergency call dispatch and the crew leaving the fire station, or signaling that they are on their way while being on route already. The latter scenario may explain the bimodal distribution character.

#### Usage

```
data(ShorelineFireEMS)
```
#### Format

A list of two sublists \$EMSTOT and \$FireTOT, each with 4 vector components \$ST57, \$ST63, \$ST64, and \$ST65 respectively, giving the turnout times (in seconds) (for EMS and Fire) at fire stations ST57, ST63, ST64, and ST65.

#### Note

These data sets are provided to illustrate usage of ad.test and qn.test and their combined versions in testing for performance equivalence across fire stations.

#### Source

Thanks to Michael Henderson and the Fire Fighters and Paramedics of the Shoreline Fire Department in Washington State.

<span id="page-25-0"></span>

#### <span id="page-26-0"></span>Steel.test 27

#### Examples

```
data(ShorelineFireEMS)
boxplot(ShorelineFireEMS$EMSTOT,xlab="Station", ylab="seconds",
main="EMS Turnout Time")
boxplot(ShorelineFireEMS$FireTOT,xlab="Station", ylab="seconds",
main="Fire Turnout Time")
```
<span id="page-26-1"></span>Steel.test *Steel's Multiple Comparison Wilcoxon Tests*

# Description

This function uses pairwise Wilcoxon tests, comparing a common control sample with each of several treatment samples, in a multiple comparison fashion. The experiment wise significance probabity is calculated, estimated, or approximated, when testing the hypothesis that all independent samples arise from a common unspecified distribution, or that treatments have no effect when assigned randomly to the given subjects.

### Usage

```
Steel.test(..., data = NULL,
method = c("asymptotic", "simulated", "exact"),
alternative = c("greater","less","two-sided"),
dist = FALSE, Nsim = 10000)
```
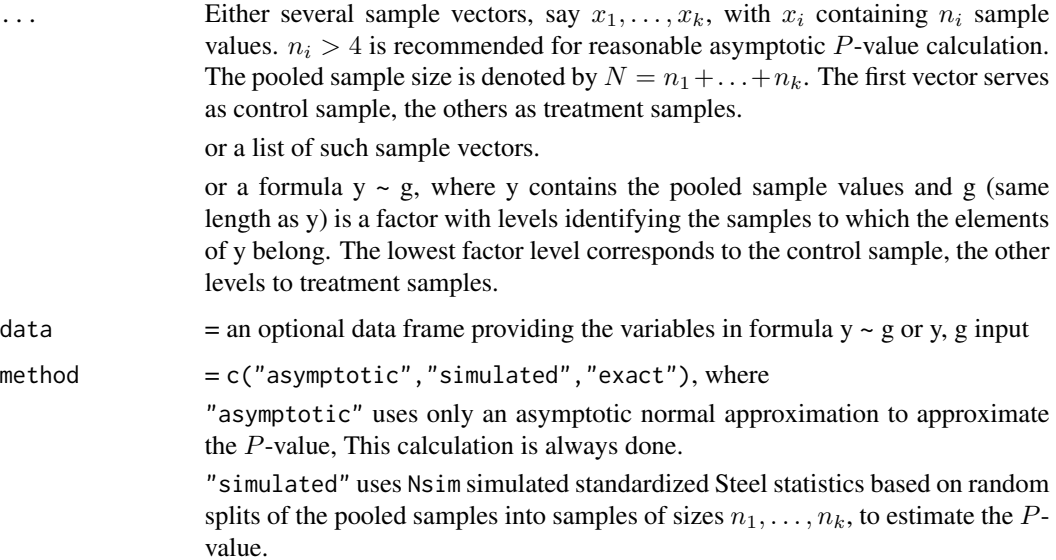

"exact" uses full enumeration of all sample splits with resulting standardized Steel statistics to obtain the exact  $P$ -value. It is used only when  $N \sin i s$  at least as large as the number

$$
ncomb = \frac{N!}{n_1! \dots n_k!}
$$

of full enumerations. Otherwise, method reverts to "simulated" using the given Nsim. It also reverts to "simulated" when  $ncomb > 1e8$  and dist = TRUE.

- alternative  $= c("greater", "less", "two-sided"), where for "greater" the maximum$ of the pairwise standardized Wilcoxon test statistics is used and a large maximum value is judged significant. For "less" the minimum of the pairwise standardized Wilcoxon test statistics is used and a low minimum value is judged significant. For "two-sided" the maximum of the absolute pairwise standardized Wilcoxon test statistics is used and a large maximum value is judged significant.  $dist = FALSE$  (default) or TRUE. If TRUE, the simulated or fully enumerated null dis-
- tribution vector null.dist is returned for the Steel test statistic, as chosen via alternative. Otherwise, NULL is returned. When dist = TRUE then Nsim < min(Nsim, 1e8), to limit object size.
- Nsim = 10000 (default), number of simulation sample splits to use. It is only used when method = "simulated", or when method = "exact" reverts to method = "simulated", as previously explained.

#### Details

The Steel criterion uses the Wilcoxon test statistic in the pairwise comparisons of the common control sample with each of the treatment samples. These statistics are used in standardized form, using the means and standard deviations as they apply conditionally given the tie pattern in the pooled data, see Scholz (2016). This conditional treatment allows for correct usage in the presence of ties and is appropriate either when the samples are independent and come from the same distribution (continuous or not) or when treatments are assigned randomly among the total of N subjects. However, in the case of ties the significance probability has to be viewed conditionally given the tie pattern.

The Steel statistic is used to test the hypothesis that the samples all come from the same but unspecified distribution function  $F(x)$ , or, under random treatment assigment, that the treatments have no effect. The significance probability is the probability of obtaining test results as extreme or more extreme than the observed test statistic, when testing for the possibility of a treatment effect under any of the treatments.

For small sample sizes exact (conditional) null distribution calculations are possible (with or without ties), based on a recursively extended version of Algorithm C (Chase's sequence) in Knuth (2011), which allows the enumeration of all possible splits of the pooled data into samples of sizes of  $n_1, \ldots, n_k$ , as appropriate under treatment randomization. This is done in C, as is the simulation of such splits.

NA values are removed and the user is alerted with the total NA count. It is up to the user to judge whether the removal of NA's is appropriate.

#### Value

A list of class kSamples with components

#### <span id="page-28-0"></span>Steel.test 29

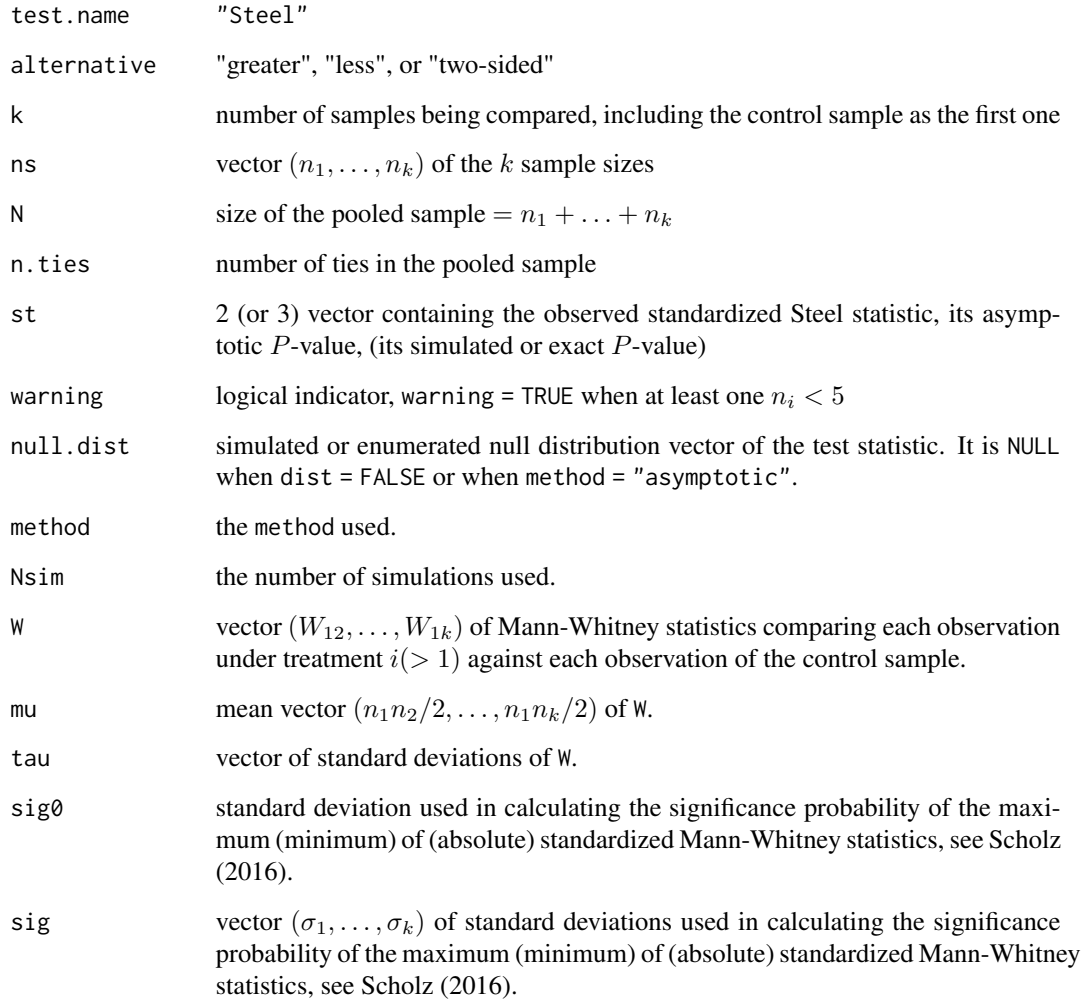

#### warning

method = "exact" should only be used with caution. Computation time is proportional to the number of enumerations. Experiment with [system.time](#page-0-0) and trial values for Nsim to get a sense of the required computing time. In most cases dist = TRUE should not be used, i.e., when the returned distribution objects become too large for R's work space.

# References

Knuth, D.E. (2011), *The Art of Computer Programming, Volume 4A Combinatorial Algorithms Part 1*, Addison-Wesley

Lehmann, E.L. (2006), *Nonparametrics, Statistical Methods Based on Ranks, Revised First Edition*, Springer Verlag.

Scholz, F.W. (2023), "On Steel's Test with Ties", <https://arxiv.org/abs/2308.05873>

#### Examples

```
z1 <- c(103, 111, 136, 106, 122, 114)
z2 <- c(119, 100, 97, 89, 112, 86)
z3 <- c( 89, 132, 86, 114, 114, 125)
z4 <- c( 92, 114, 86, 119, 131, 94)
y \leq -c(z1, z2, z3, z4)g \leq -as.factor(c(rep(1, 6), rep(2, 6), rep(3, 6), rep(4, 6)))set.seed(2627)
Steel.test(list(z1, z2, z3, z4), method = "simulated",
  alternative = "less", Nsim = 1000)
# or with same seed
# Steel.test(z1, z2, z3, z4,method = "simulated",
# alternative = "less", Nsim = 1000)
# or with same seed
# Steel.test(y \sim g, method = "simulated",
# alternative = "less", Nsim=1000)
```
SteelConfInt *Simultaneous Confidence Bounds Based on Steel's Multiple Comparison Wilcoxon Tests*

#### **Description**

This function inverts pairwise Wilcoxon tests, comparing a common control sample with each of several treatment samples to provide simultaneous confidence bounds for the respective shift parameters by which the sampled treatment populations may differ from the control population. It is assumed that all samples are independent and that the sampled distributions are continuous to avoid ties. The joint coverage probability for all bounds/intervals is calculated, estimated, or approximated, see Details. For treatment of ties also see Details.

#### Usage

```
SteelConfInt(..., data = NULL, conf. level = 0.95,alternative = c("less", "greater", "two.sided"),method = c("asymptotic", "exact", "simulated"), Nsim = 10000)
```
#### **Arguments**

... Either several sample vectors, say  $x_1, \ldots, x_k$ , with  $x_i$  containing  $n_i$  sample values.  $n_i > 4$  is recommended for reasonable asymptotic P-value calculation. The pooled sample size is denoted by  $N = n_1 + \ldots + n_k$ . The first vector serves as control sample, the others as treatment samples.

or a list of such sample vectors.

or a formula  $y \sim g$ , where y contains the pooled sample values and g (same length as y) is a factor with levels identifying the samples to which the elements of y belong. The lowest factor level corresponds to the control sample, the other levels to treatment samples.

<span id="page-29-0"></span>

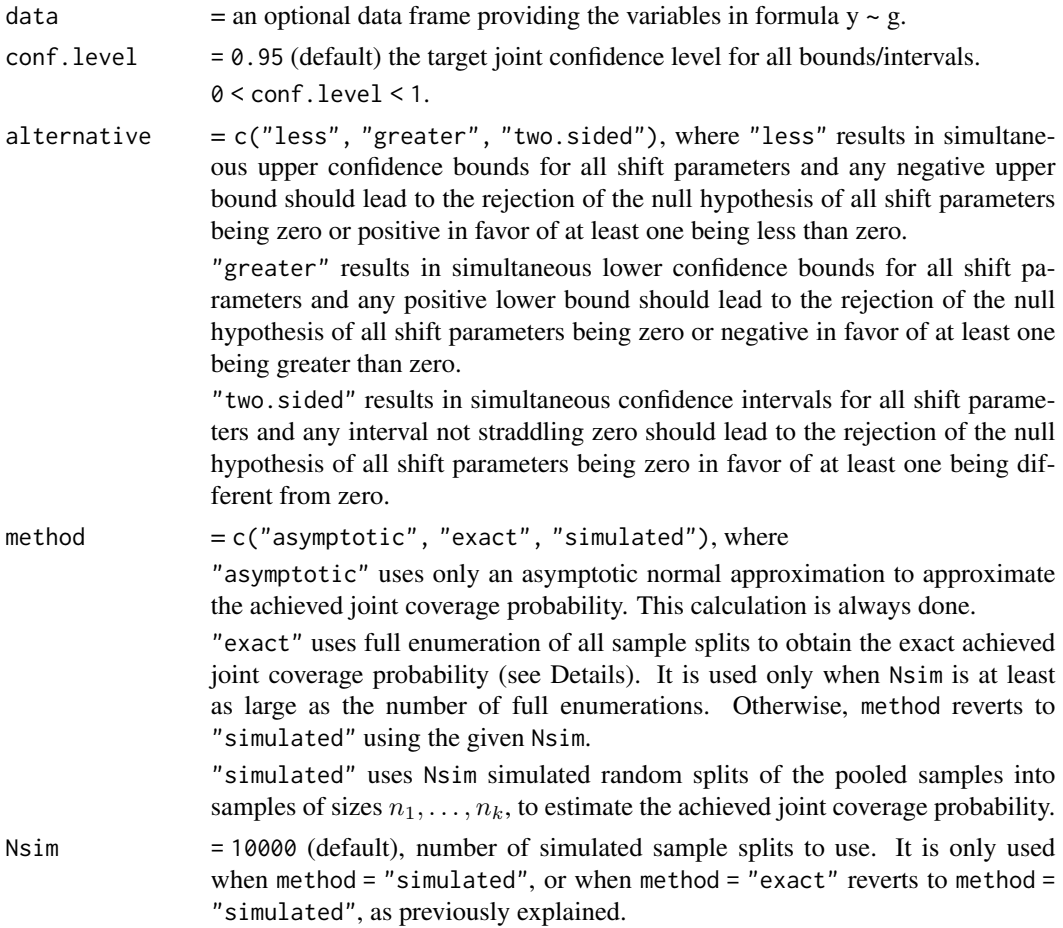

# Details

The first sample is treated as control sample with sample size  $n_1$ . The remaining  $s = k - 1$ samples are treatment samples. Let  $W_{1i}$ ,  $i = 2, ..., k$  denote the respective Wilcoxon statistics comparing the common control sample (index 1) with each of the  $s$  treatment samples (indexed by  $i)$ . For each comparison of control and treatment  $i$  sample only the observations of the two samples involved are ranked. By  $W_i = W_{1i} - n_i(n_i + 1)/2$  we denote the corresponding Mann-Whitney test statistic. Furthermore, let  $D_{i(j)}$  denote the j-th ordered value (ascending order) of the  $n_1n_i$ paired differences between the observations in treatment sample  $i$  and those of the control sample. By simple extension of results in Lehmann (2006), pages 87 and 92, the following equations hold, relating the null distribution of the Mann-Whitney statistics and the joint coverage probabilities of the  $D_{i(j_i)}$  for any set of  $j_1, \ldots, j_s$  with  $1 \le j_i \le n_1 n_i$ .

$$
P_{\Delta}(\Delta_i \le D_{i(j_i)}, i = 2, ..., k) = P_0(W_i \le j_i - 1, i = 2, ..., k)
$$

and

$$
P_{\Delta}(\Delta_i \ge D_{i(j_i)}, i = 2, \dots, s) = P_0(W_i \le n_1 n_i - j_i, i = 2, \dots, k)
$$

where  $P_{\Delta}$  refers to the distribution under  $\Delta = (\Delta_2, \ldots, \Delta_k)$  and  $P_0$  refers to the joint null distribution of the  $W_i$  when all sampled distributions are the same and continuous. There are  $k - 1$ 

indices  $j_i$  that can be manipulated to affect the achieved confidence level. To limit the computational complexity standardized versions of the  $W_i$ , i.e.,  $(W_i - \mu_i)/\tau_i$  with  $\mu_i$  and  $\tau_i$  representing mean and standard deviation of  $W_i$ , are used to choose a common value for  $(j_i - 1 - \mu_i)/\tau_i$  (satisfying the  $\gamma$  level) from the multivariate normal approximation for the  $W_i$  (see Miller (1981) and Scholz (2016)), and reduce that to integer values for  $j_i$ , rounding up, rounding down, and rounding to the nearest integer. These integers  $j_i$  are then used in approximating the actual joint probabilities  $P_0(W_i \leq j_i - 1, i = 2, \ldots, k)$ , and from these three coverage probabilities the one that is closest to the nominal confidence level  $\gamma$  and  $\geq \gamma$  and also also the one that is closest without the restriction  $\geq \gamma$  are chosen.

When method = "exact" or = "simulated" is specified, the same process is used, using either the fully enumerated exact distribution of  $W_i$ ,  $i = 2, \ldots, k$  (based on a recursive version of Chase's sequence as presented in Knuth (2011)) for all sample splits, or the simulated distribution of  $W_i$ ,  $i =$  $2, \ldots, k$ . However, since these distributions are discrete the starting point before rounding up is the smallest quantile such that the proportion of distribution values less or equal to it is at least  $\gamma$ . The starting point before rounding down is the highest quantile such that the proportion of distribution values less or equal to it is at most  $\gamma$ . The third option of rounding to the closest integer is performed using the average of the first two.

Confidence intervals are constructed by using upper and lower confidence bounds, each with same confidence level of  $(1 + \gamma)/2$ .

When the original sample data appear to be rounded, and especially when there are ties, one should widen the computed intervals or bounds by the rounding  $\epsilon$ , as illustrated in Lehmann (2006), pages 85 and 94. For example, when all sample values appear to end in one of .0, .2, .4, .6, .8, the rounding  $\epsilon$  would be .2. Ultimately, this is a judgment call for the user. Such widening of intervals will make the actually achieved confidence level  $\geq$  the stated achieved level.

#### Value

A list of class kSamples with components

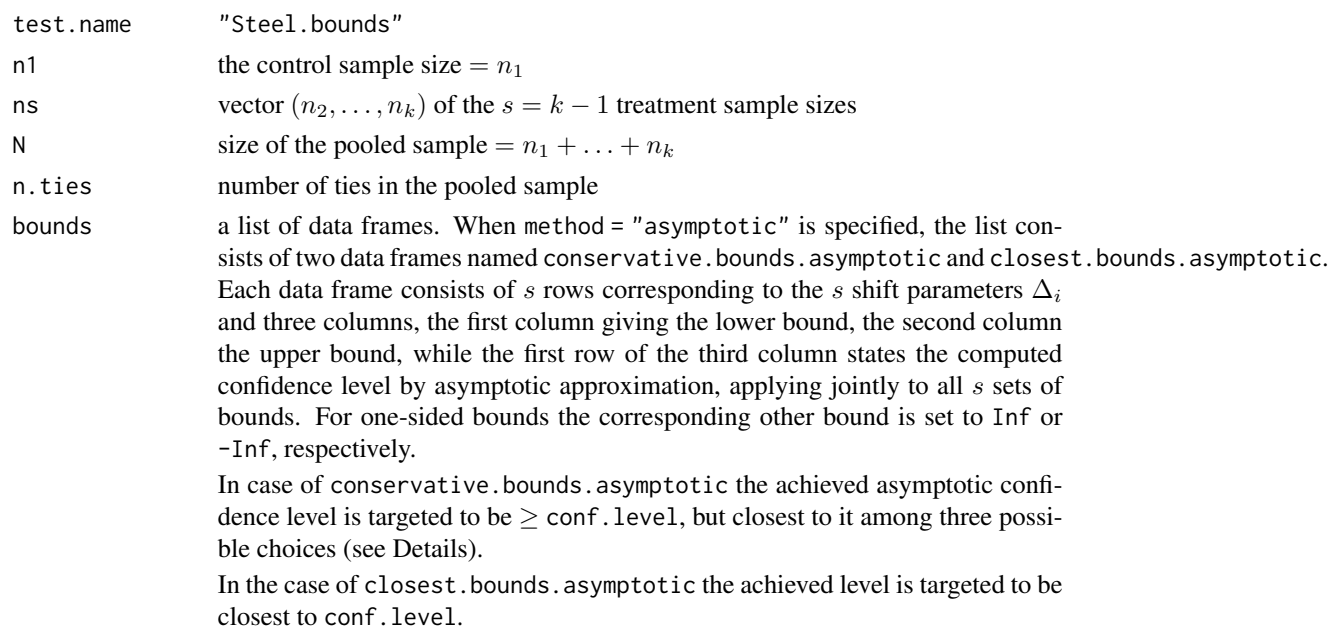

#### <span id="page-32-0"></span>SteelConfInt 33

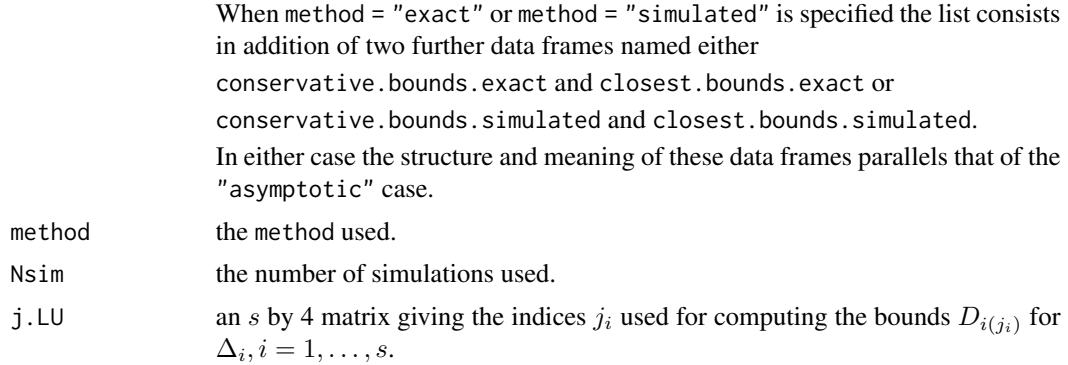

#### warning

method = "exact" should only be used with caution. Computation time is proportional to the number of enumerations. Experiment with [system.time](#page-0-0) and trial values for Nsim to get a sense of the required computing time.

# References

Knuth, D.E. (2011), *The Art of Computer Programming, Volume 4A Combinatorial Algorithms Part 1*, Addison-Wesley

Lehmann, E.L. (2006), *Nonparametrics, Statistical Methods Based on Ranks, Revised First Edition*, Springer Verlag.

Miller, Rupert G., Jr. (1981), *Simultaneous Statistical Inference, Second Edition*, Springer Verlag, New York.

Scholz, F.W. (2023), "On Steel's Test with Ties", <https://arxiv.org/abs/2308.05873>

#### Examples

```
z1 <- c(103, 111, 136, 106, 122, 114)
z2 <- c(119, 100, 97, 89, 112, 86)
z3 <- c( 89, 132, 86, 114, 114, 125)
z4 <- c( 92, 114, 86, 119, 131, 94)
set.seed(2627)
SteelConfInt(list(z1,z2,z3,z4),conf.level=0.95,alternative="two.sided",
  method="simulated",Nsim=10000)
# or with same seed
# SteelConfInt(z1,z2,z3,z4,conf.level=0.95,alternative="two.sided",
# method="simulated",Nsim=10000)
```
# <span id="page-33-0"></span>Index

∗ datasets ShorelineFireEMS, [26](#page-25-0) ∗ design ad.test, [5](#page-4-0) ad.test.combined, [8](#page-7-0) JT.dist, [16](#page-15-0) jt.test, [17](#page-16-0) kSamples-package, [2](#page-1-0) qn.test, [20](#page-19-0) qn.test.combined, [23](#page-22-0) Steel.test, [27](#page-26-0) SteelConfInt, [30](#page-29-0) ∗ htest ad.pval, [3](#page-2-0) ad.test, [5](#page-4-0) ad.test.combined, [8](#page-7-0) contingency2xt, [11](#page-10-0) contingency2xt.comb, [13](#page-12-0) JT.dist, [16](#page-15-0) jt.test, [17](#page-16-0) kSamples-package, [2](#page-1-0) pp.kSamples, [19](#page-18-0) qn.test, [20](#page-19-0) qn.test.combined, [23](#page-22-0) Steel.test, [27](#page-26-0) SteelConfInt, [30](#page-29-0) ∗ nonparametric ad.pval, [3](#page-2-0) ad.test, [5](#page-4-0) ad.test.combined, [8](#page-7-0) contingency2xt, [11](#page-10-0) contingency2xt.comb, [13](#page-12-0) JT.dist, [16](#page-15-0) jt.test, [17](#page-16-0) kSamples-package, [2](#page-1-0) pp.kSamples, [19](#page-18-0) qn.test, [20](#page-19-0) qn.test.combined, [23](#page-22-0) Steel.test, [27](#page-26-0)

SteelConfInt, [30](#page-29-0)

ad.pval, [3,](#page-2-0) *[5](#page-4-0)[–8](#page-7-0)*, *[10](#page-9-0)* ad.test, *[2](#page-1-0)*, *[4](#page-3-0)*, [5,](#page-4-0) *[10](#page-9-0)*, *[19,](#page-18-0) [20](#page-19-0)* ad.test.combined, *[2](#page-1-0)*, *[4](#page-3-0)*, *[7](#page-6-0)*, [8,](#page-7-0) *[19,](#page-18-0) [20](#page-19-0)* contingency2xt, [11,](#page-10-0) *[14](#page-13-0)*, *[20](#page-19-0)* contingency2xt.comb, *[12](#page-11-0)*, [13,](#page-12-0) *[20](#page-19-0)* conv, [15](#page-14-0) djt *(*JT.dist*)*, [16](#page-15-0) JT.dist, [16](#page-15-0) jt.test, [17,](#page-16-0) *[20](#page-19-0)* kSamples *(*kSamples-package*)*, [2](#page-1-0) kSamples-package, [2](#page-1-0) pjt *(*JT.dist*)*, [16](#page-15-0) pp.kSamples, *[5](#page-4-0)*, *[8](#page-7-0)*, [19](#page-18-0) qjt *(*JT.dist*)*, [16](#page-15-0) qn.test, *[2](#page-1-0)*, *[19,](#page-18-0) [20](#page-19-0)*, [20,](#page-19-0) *[24,](#page-23-0) [25](#page-24-0)* qn.test.combined, *[2](#page-1-0)*, *[19,](#page-18-0) [20](#page-19-0)*, *[22](#page-21-0)*, [23](#page-22-0) ShorelineFireEMS, [26](#page-25-0) Steel.test, *[20](#page-19-0)*, [27](#page-26-0) SteelConfInt, [30](#page-29-0) system.time, *[22](#page-21-0)*, *[29](#page-28-0)*, *[33](#page-32-0)*